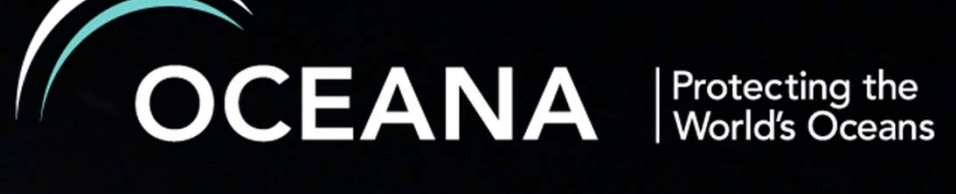

# **POCTEFEX-ALBORAN**

#### **Encuentro Técnico GEOPORTAL**

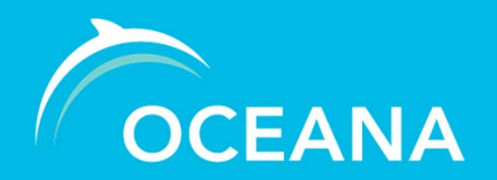

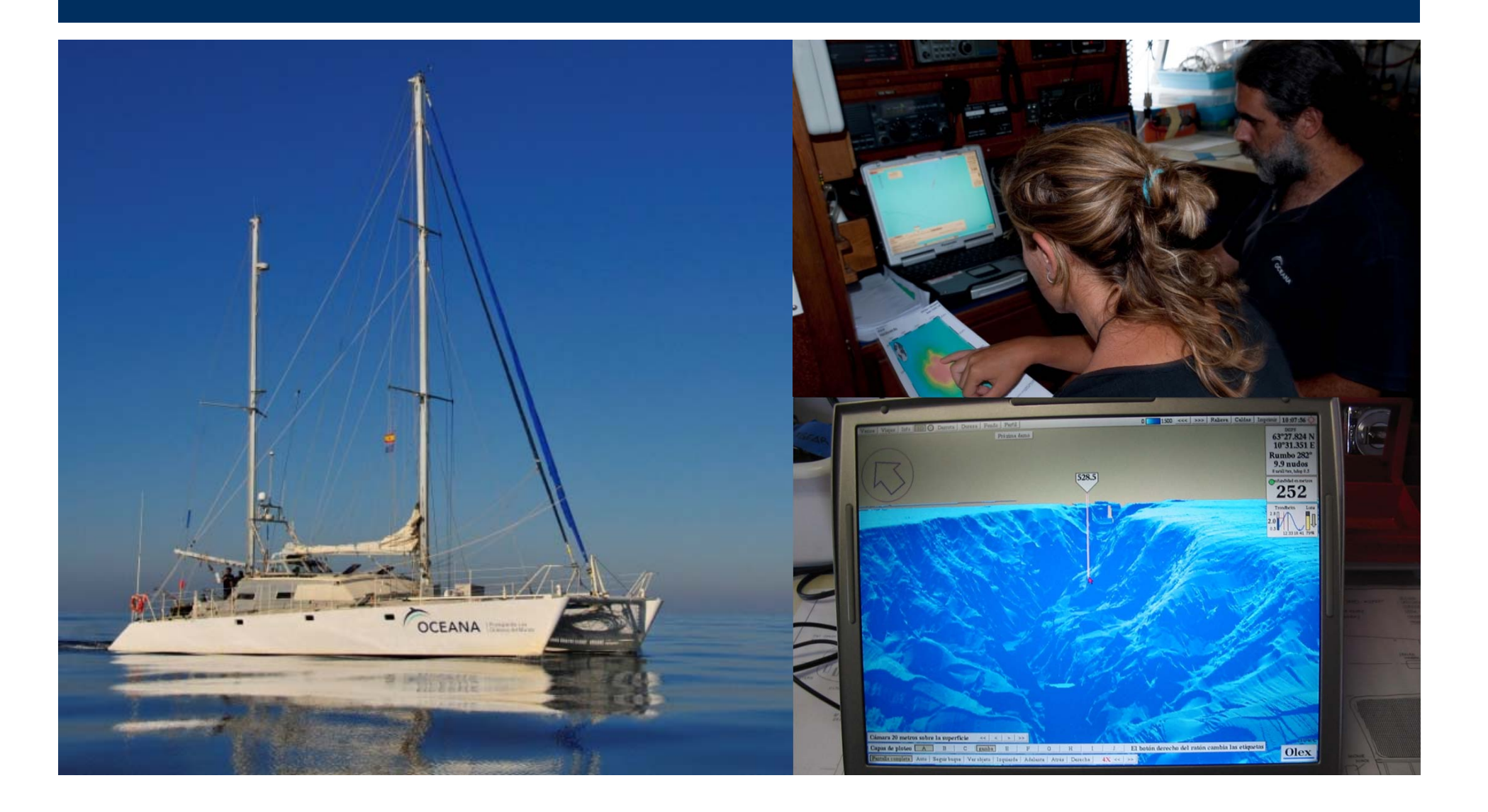

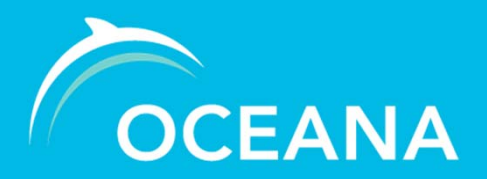

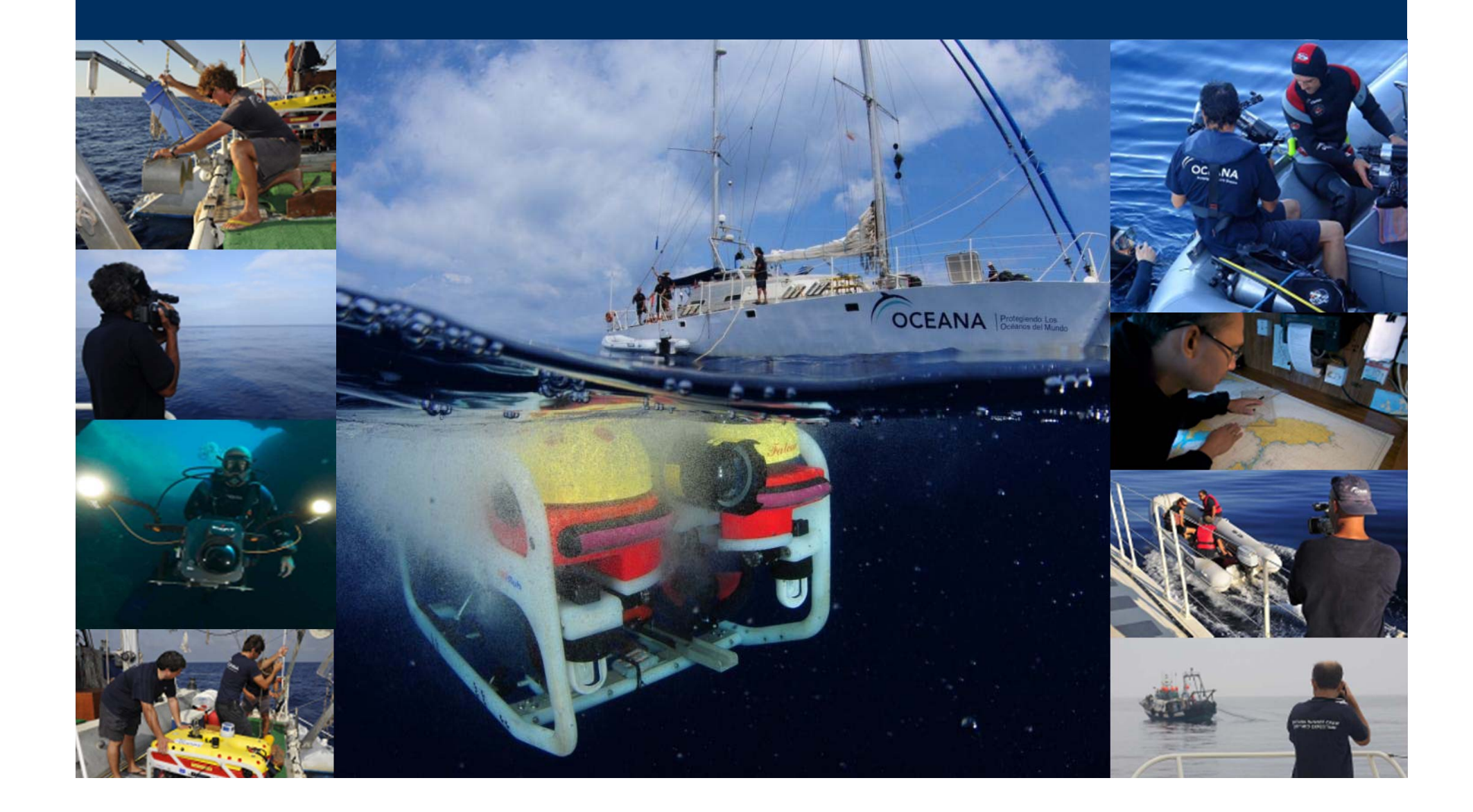

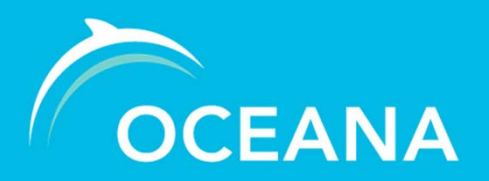

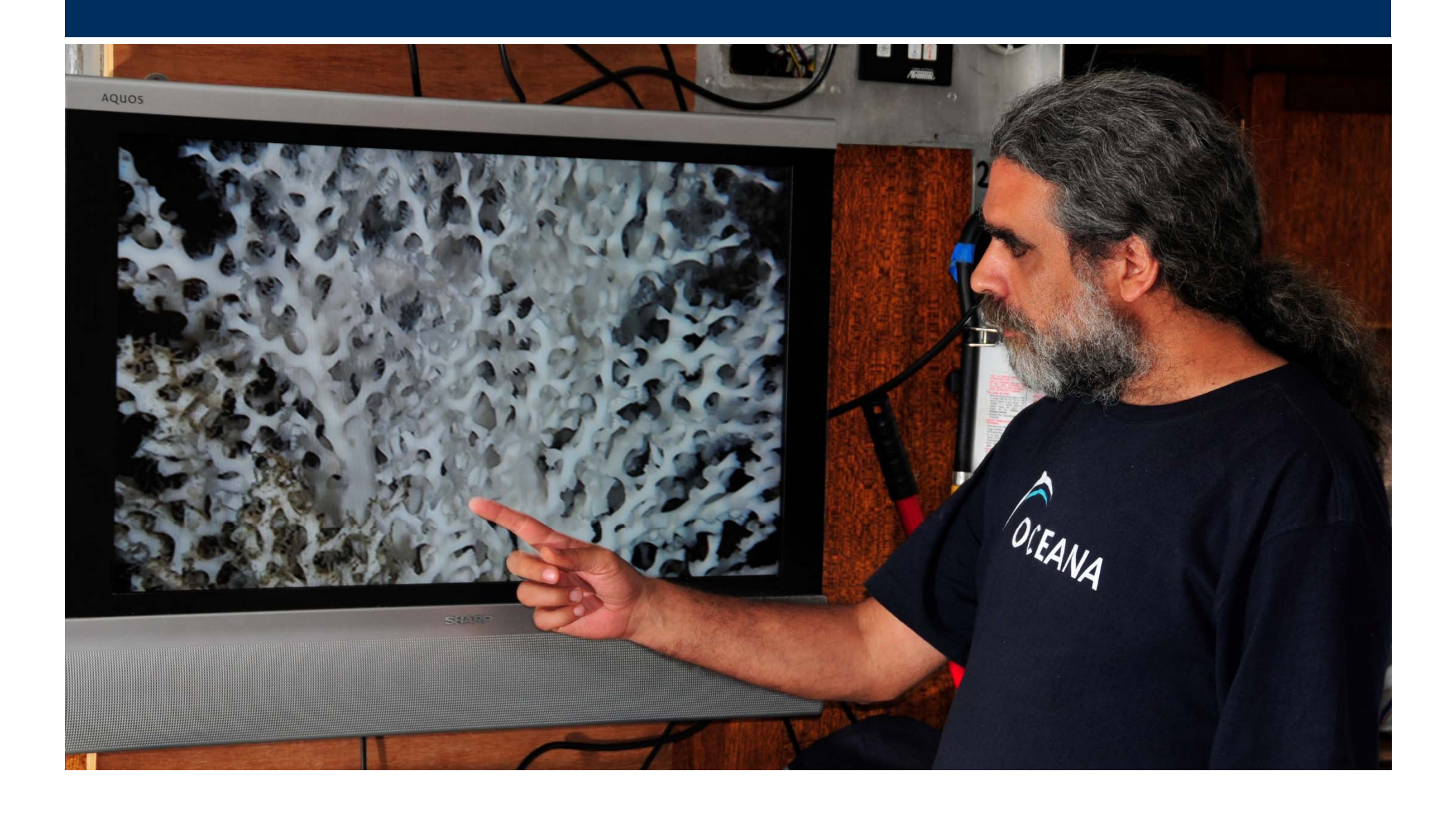

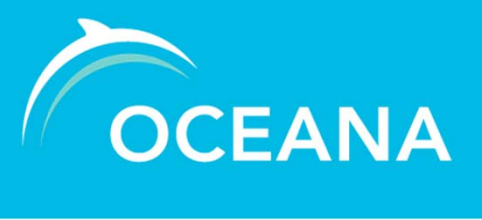

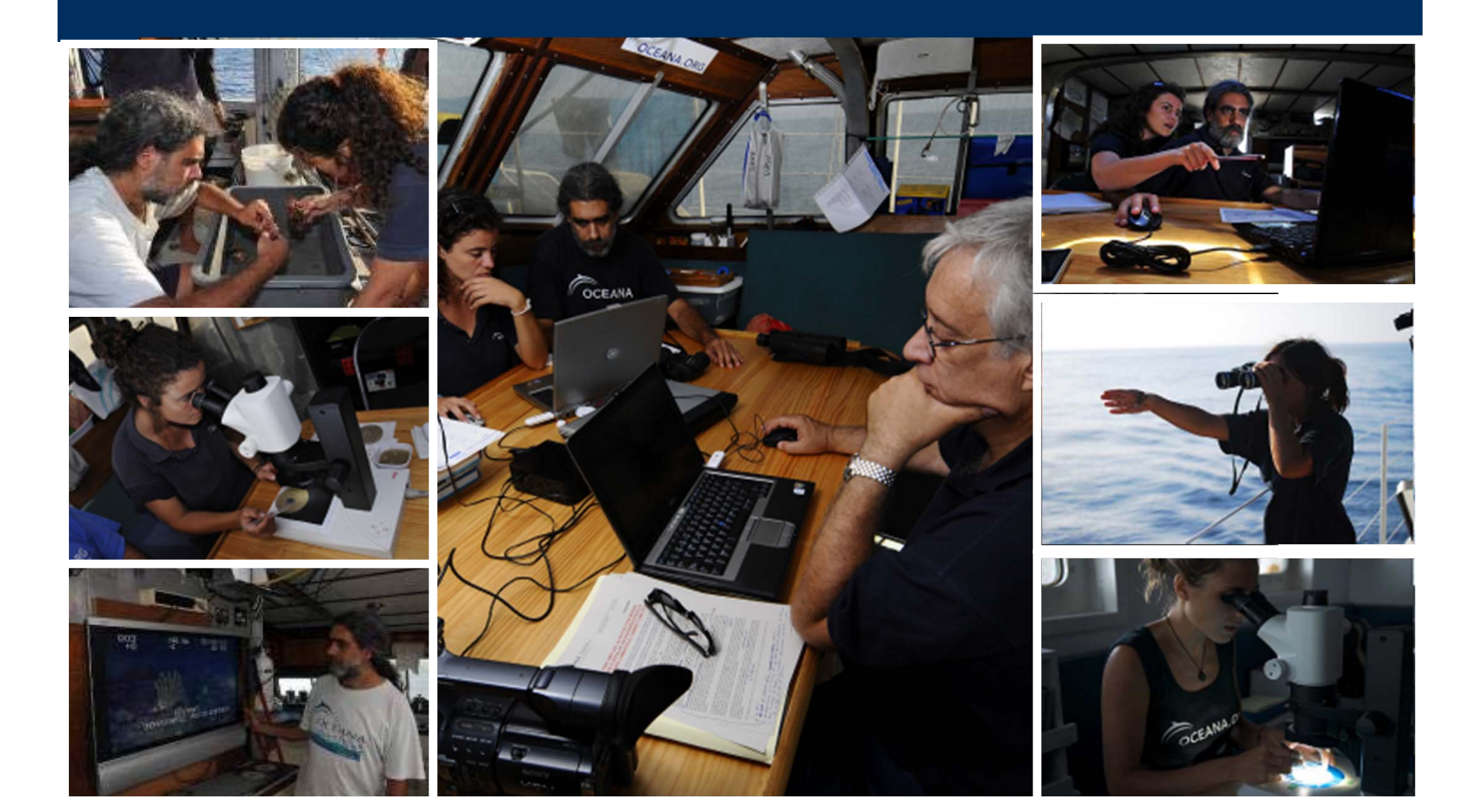

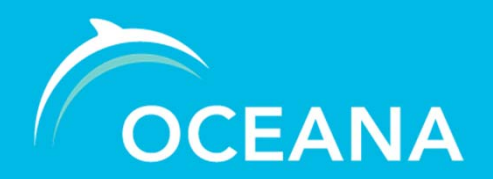

*Sevilla , 17 Septiembre 2013*

#### **VIDEO BRUTO**

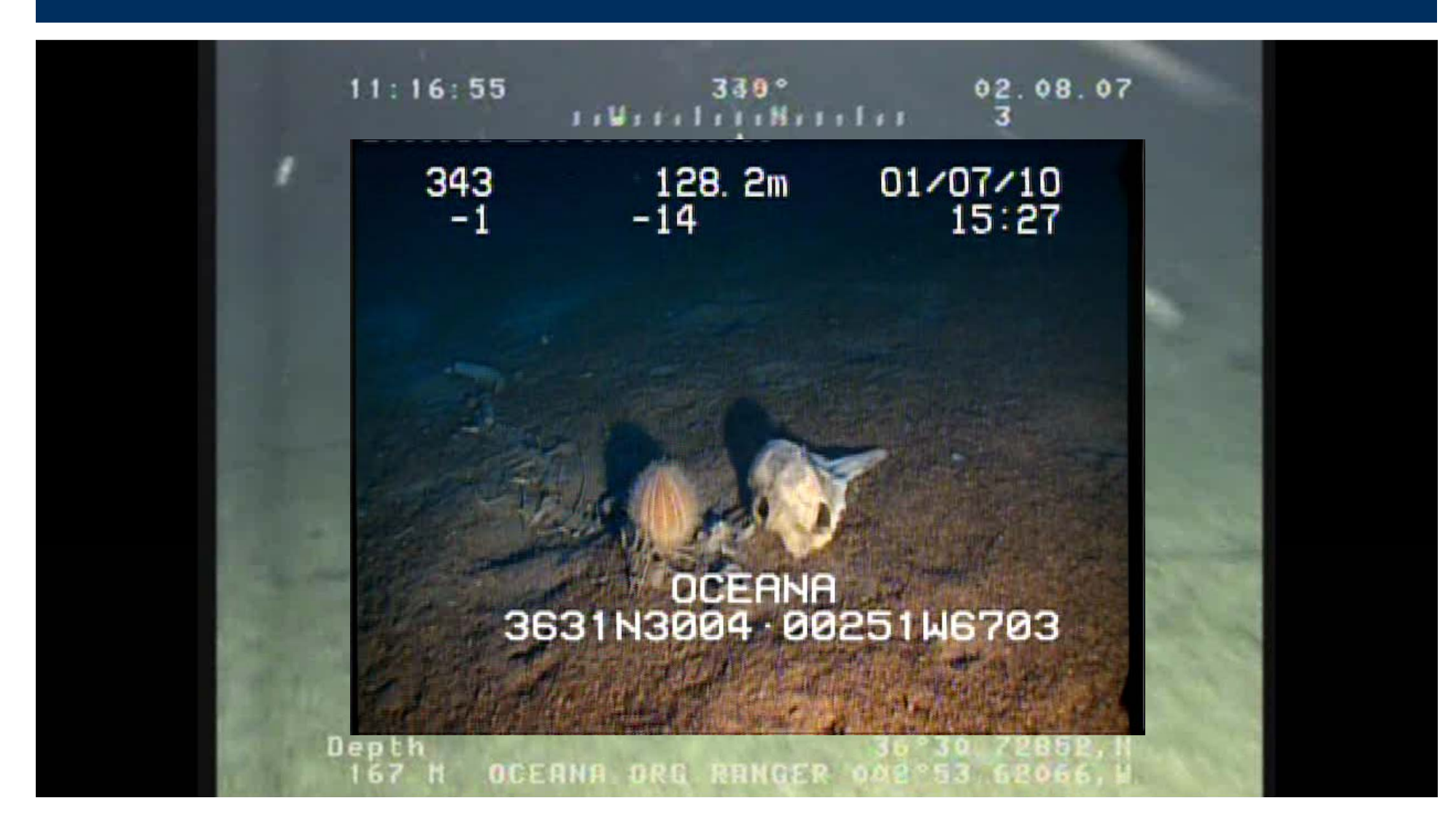

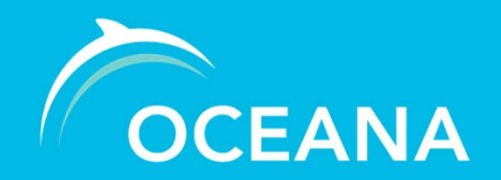

**VIDEO EDITADO**

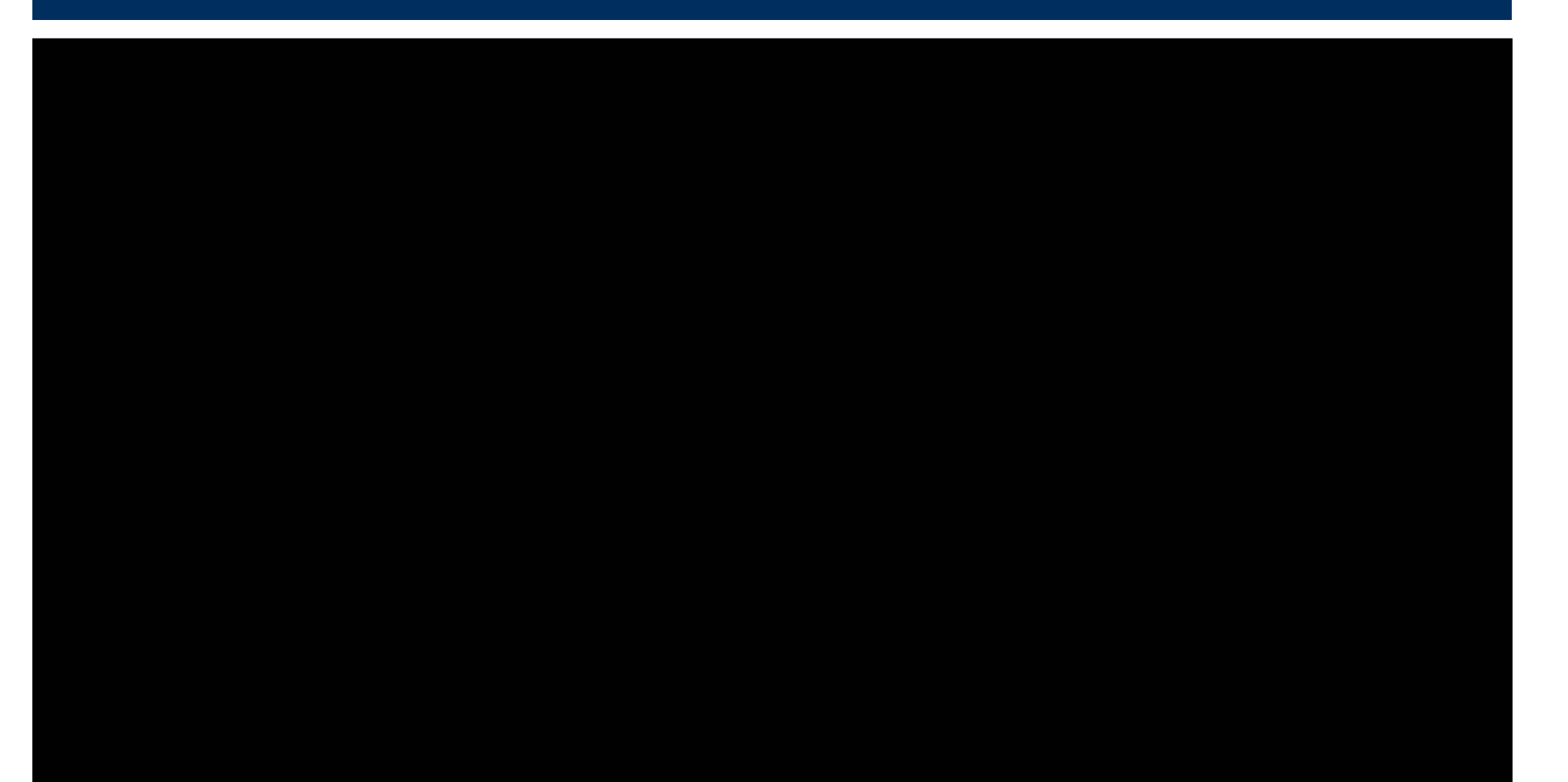

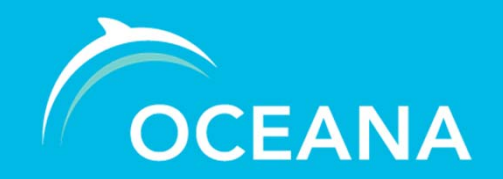

*Sevilla , 17 Septiembre 2013*

#### **VIDEO EDITADO**

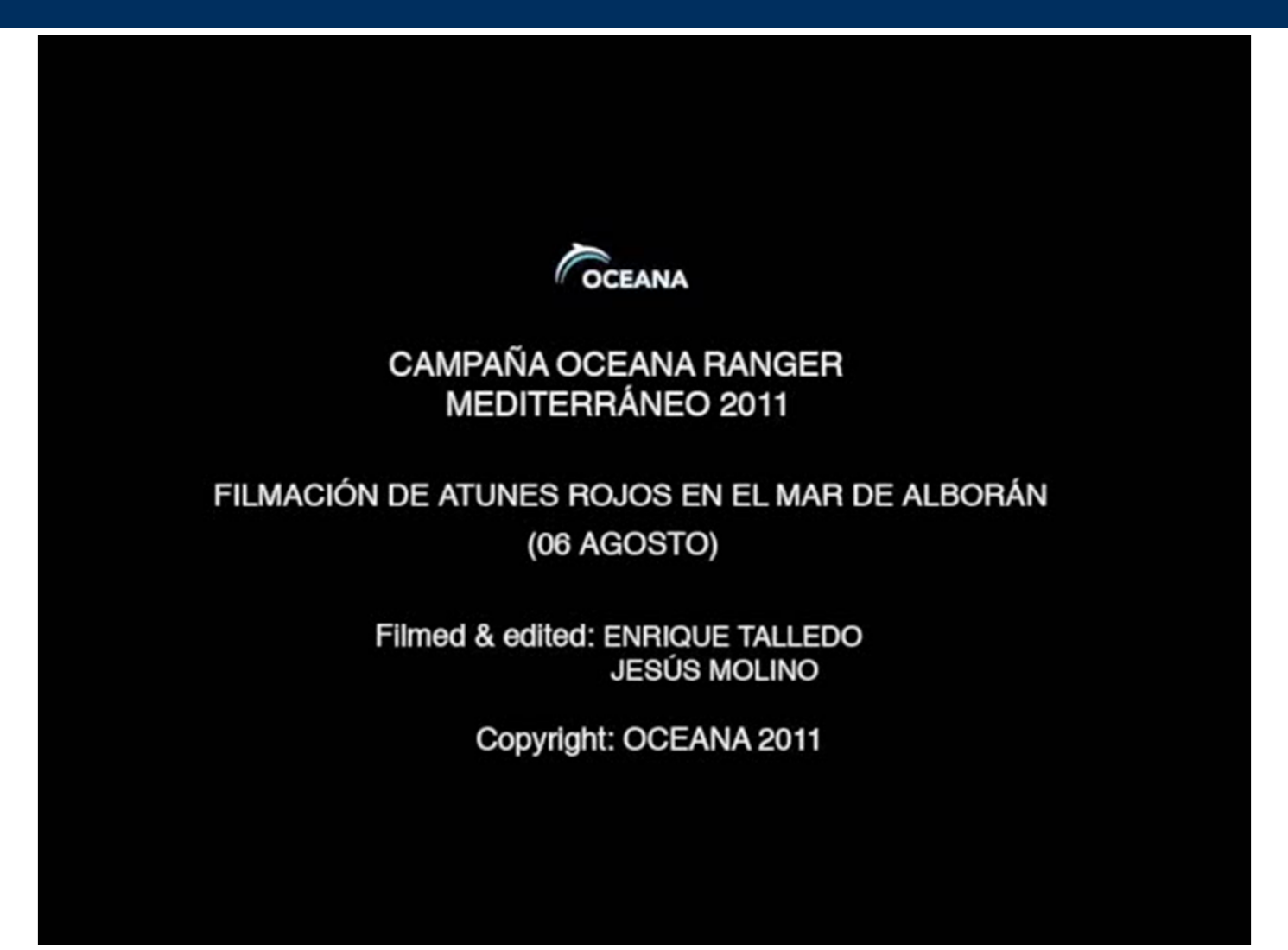

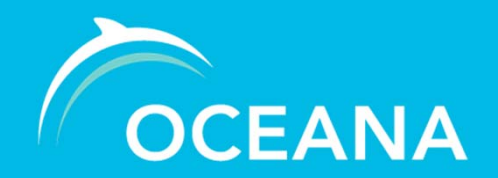

**VIDEO EDITADO**

# Cetáceos en el mar de Alborán

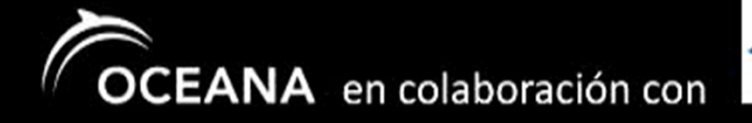

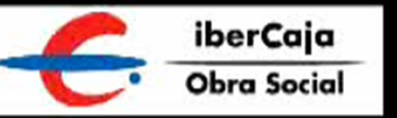

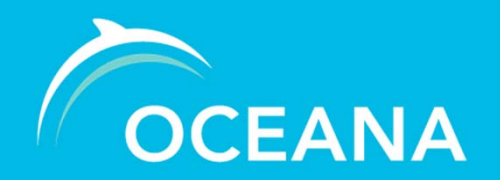

*Sevilla , 17 Septiembre 2013*

### **FOTOGRAFÍA**

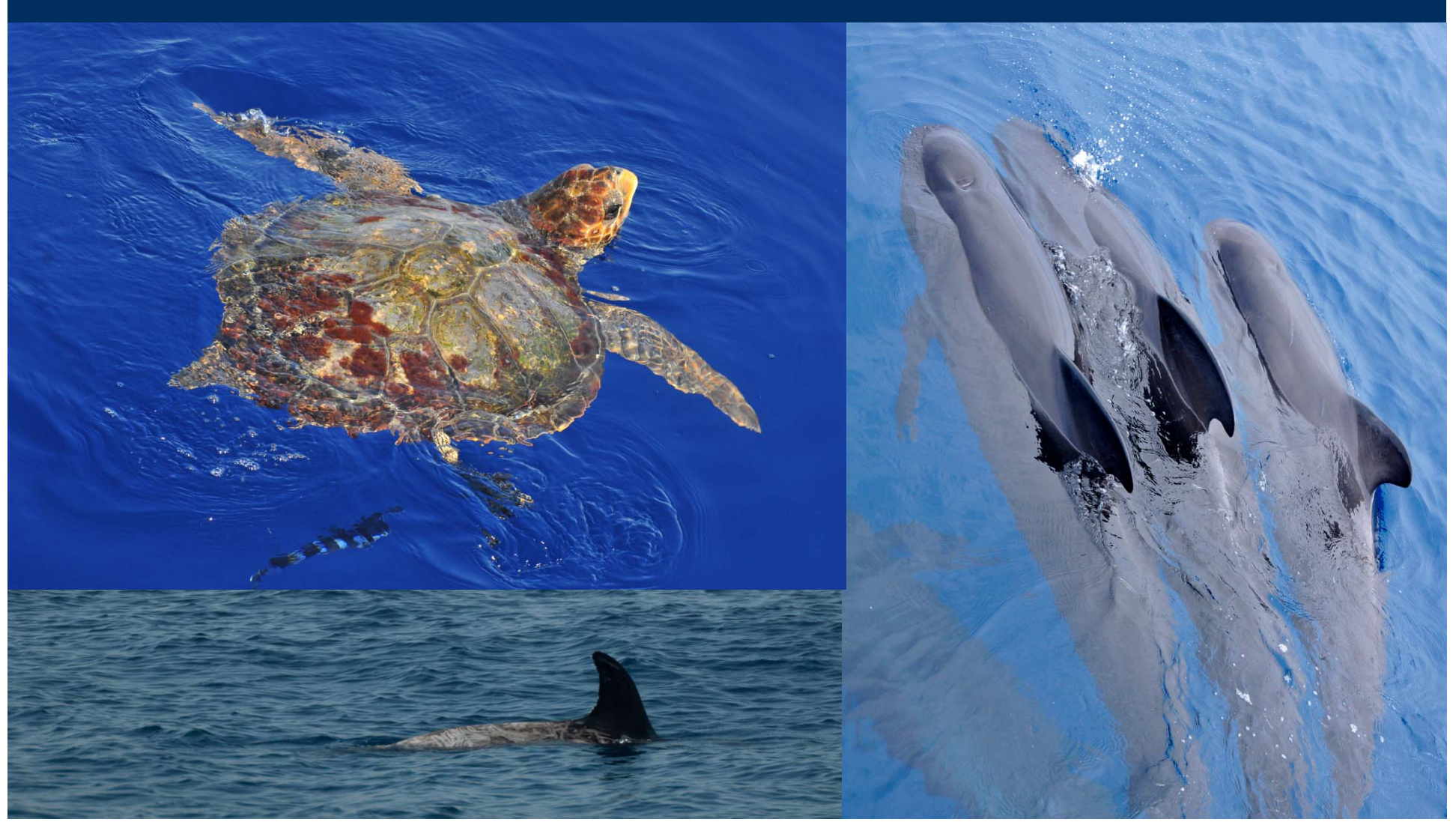

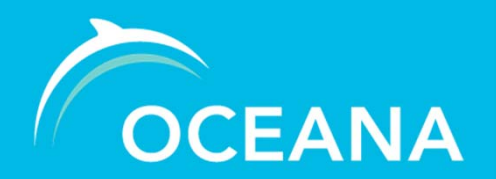

*Sevilla , 17 Septiembre 2013*

#### **FOTOGRAFÍA**

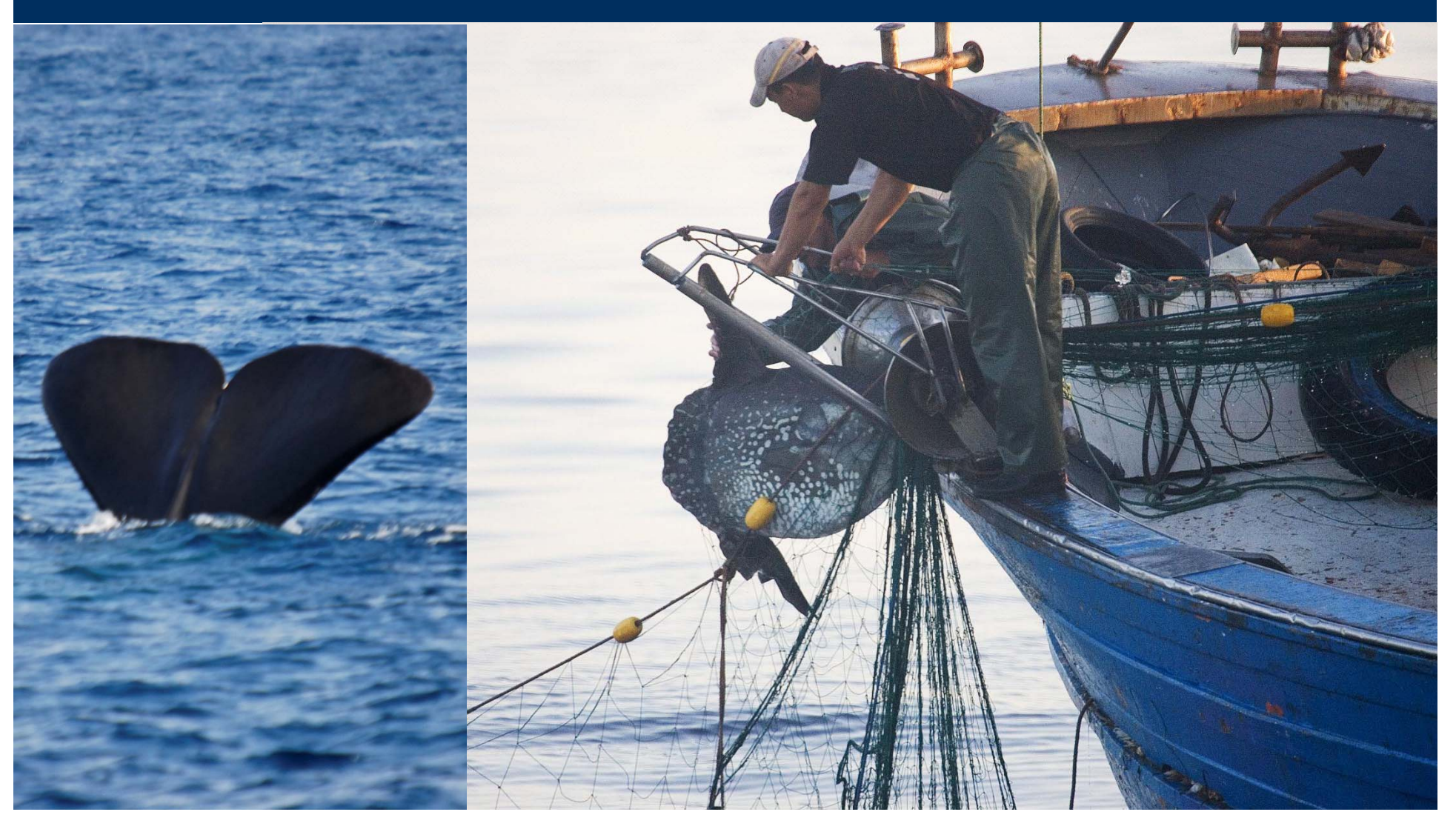

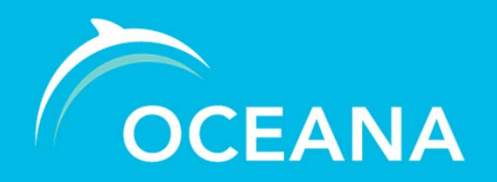

*Sevilla , 17 Septiembre 2013*

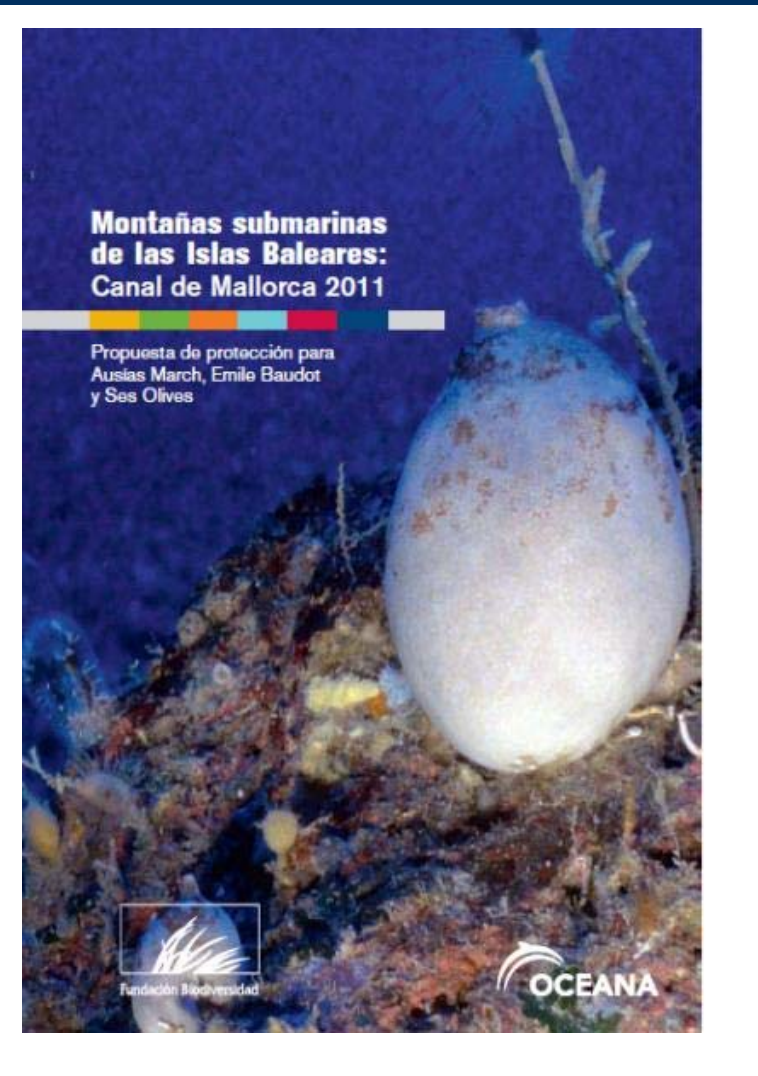

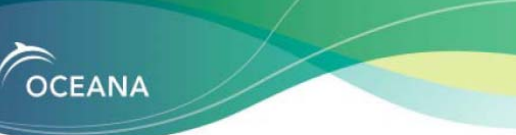

#### SONDEOS DE HIDROCARBUROS EN LA COSTA DEL SOL PROYECTO SIROCO

 $h\ddot{h}$  2011

La extracción y uso de energías contaminantes se encuentra a contracorriente en un entorno en el que la lucha contra el cambio climático y el uso y fomento de energías renovables adquiere un papel relevante en políticas europeas y nacionales. Hoy en día existe un giro político hacia unas energías más limpias fundamentado en diferentes aspectos que nodrían sintetizarse en:

- La evidencia de las alteraciones del clima por efecto de la actividad humana.
- Las previsiones al alza de la demanda energética (según la Agencia Internacional de la Energía el consumo mundial de energía aumentará alrededor del 40% hasta 2030).
- · La alta volatilidad de precios de las energías contaminantes
- · Una alta dependencia energética exterior.

En el actual contexto de cambio climático, en el que se deben reducir las emisiones de CO2 (dióxido de carbono), el planteamiento para desarrollar plataformas de extracción de crudo o gas, como el aprobado recientemente para el proyecto Siroco, va en contra de la corriente actual ya que existen vías más estables y sostenibles económica y ecológicamente para resolver la demanda energética. Oceana considera que la solución a medio-largo plazo es reemplazar de forma paulatina el uso de combustibles fósiles por energías limpias y renovables, ya que así se contribuirá de forma significativa a frenar el aumento de emisiones que generan la acidificación del mar y que por tanto pone en peligro la supervivencia de sus recursos.

Siempre que superen la declaración de impacto ambiental, Oceana apoya el desarrollo de energías renovables como elemento solucionador y como factor clave en el cambio de modelo energético español, ya que minimiza los riesgos económicos y ambientales tal y como recoge la Directiva 2009/28/CE del Parlamento Europeo y del Consejo relativa al fomento del uso de energía procedente de fuentes renovable o la COM(2006)848 final. Por ello, considera contradictoria la aprobación de un proyecto de prospección, ya que en principio este enclave se ubica en una zona a priori apta para el desarrollo de instalaciones eólicas offshore según el Estudio estratégico ambiental del litoral español publicado por el Ministerio de Industria, Turismo y Comercio<sup>1</sup>

Con actuaciones de este tipo, basada en el uso de recursos naturales limitados, se hipoteca el futuro de bienes y servicios que proporcionan los recursos marinos (pesca artesanal, ocio y recreo, etc.), ya que la estabilidad del recurso energético limitado no está garantizada. Además, la posibilidad de afecciones derivadas de vertidos accidentales o crónicos o el aumento de tráfico marítimo podrían suponer una pérdida de recursos en cadena. Por otro lado, la aceptación de este sondeo supondría sumar una más a las presiones de diferente origen a las que se enfrenta el mar Mediterráneo en general y la costa del Sol en particular

La documentación científica sobre la zona donde se provecta para la prospección es prácticamente inexistente, aunque su situación en una zona de afloramiento, entre dos cañones submarinos y en un fondo con dominancia rocosa hace prever una presencia significativa de especies pelágicas, así como

1 http://www.mityo.es/energia/electricidad/RegimenEspecial/ecilicas\_marinas/Paginas/estudioEstrategico.aspx

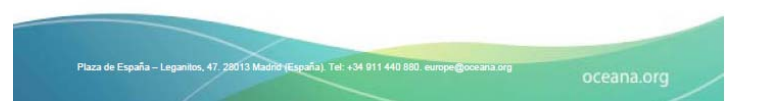

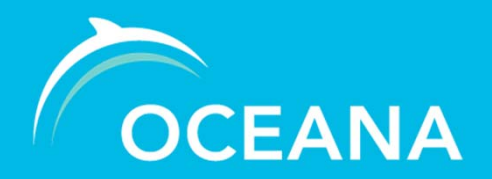

*Sevilla , 17 Septiembre 2013*

#### **SECO DE LOS OLIVOS – LIFE+ INDEMARES**

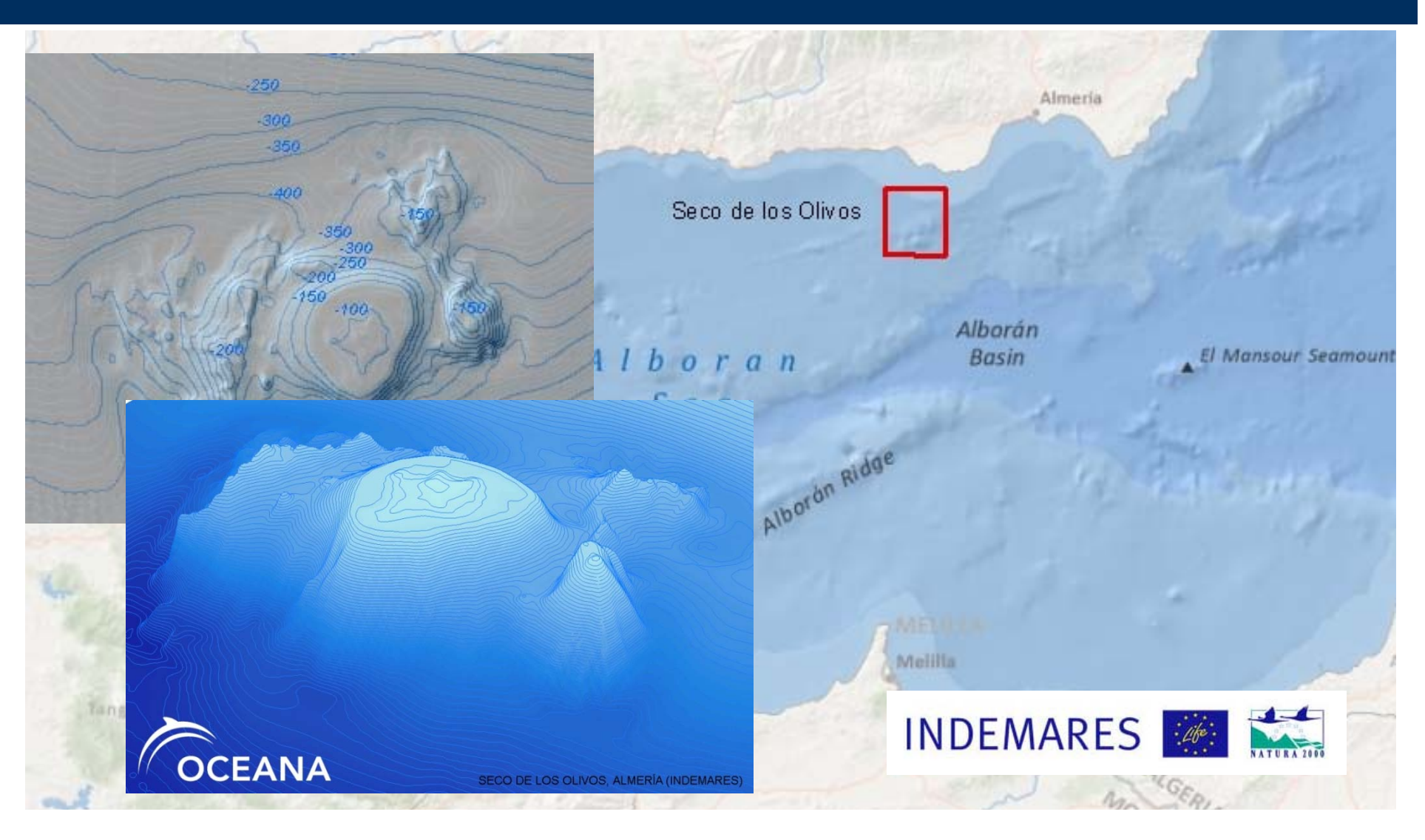

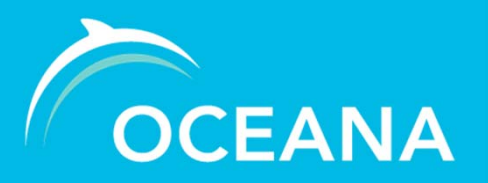

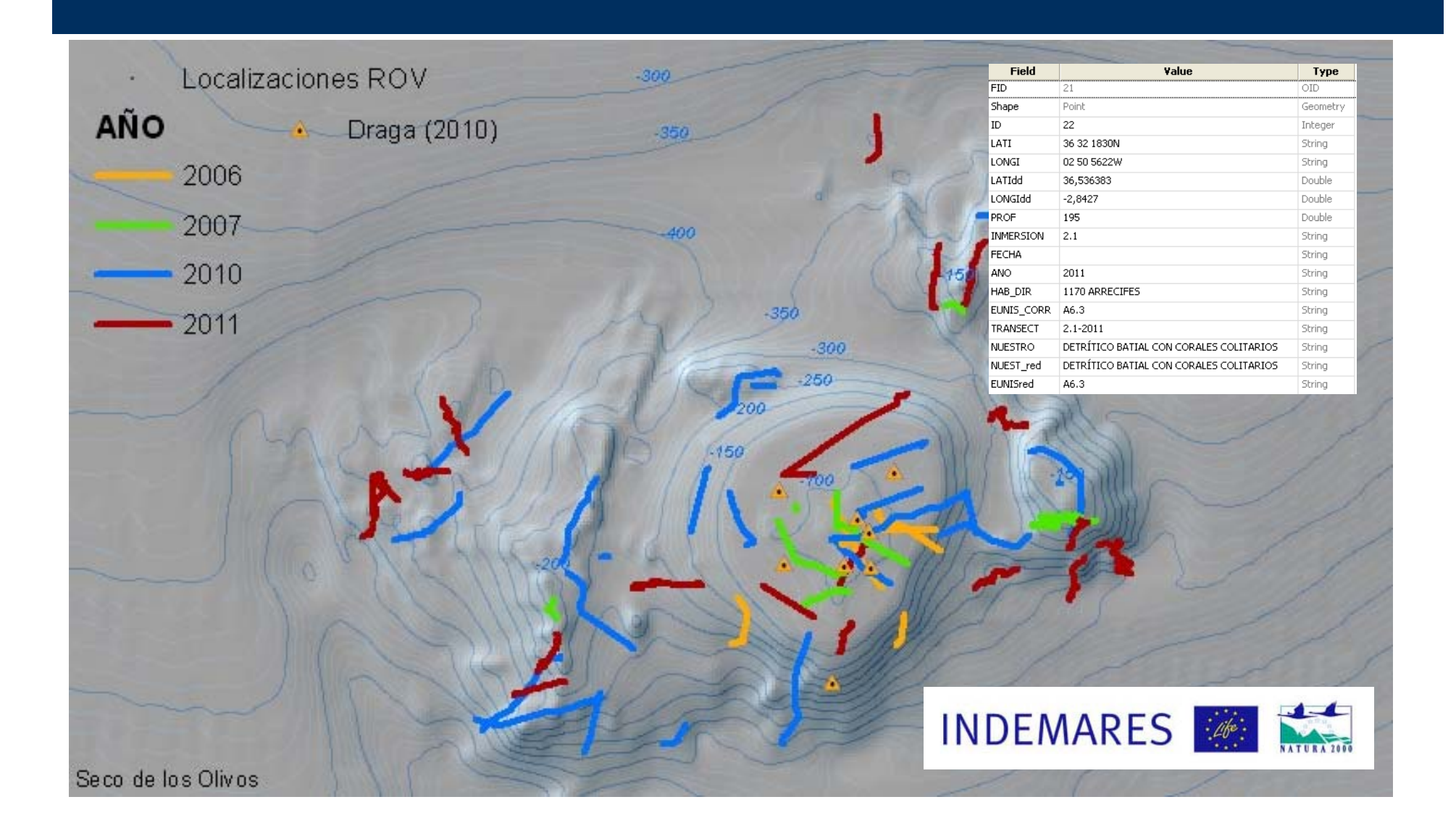

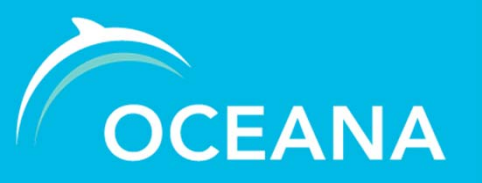

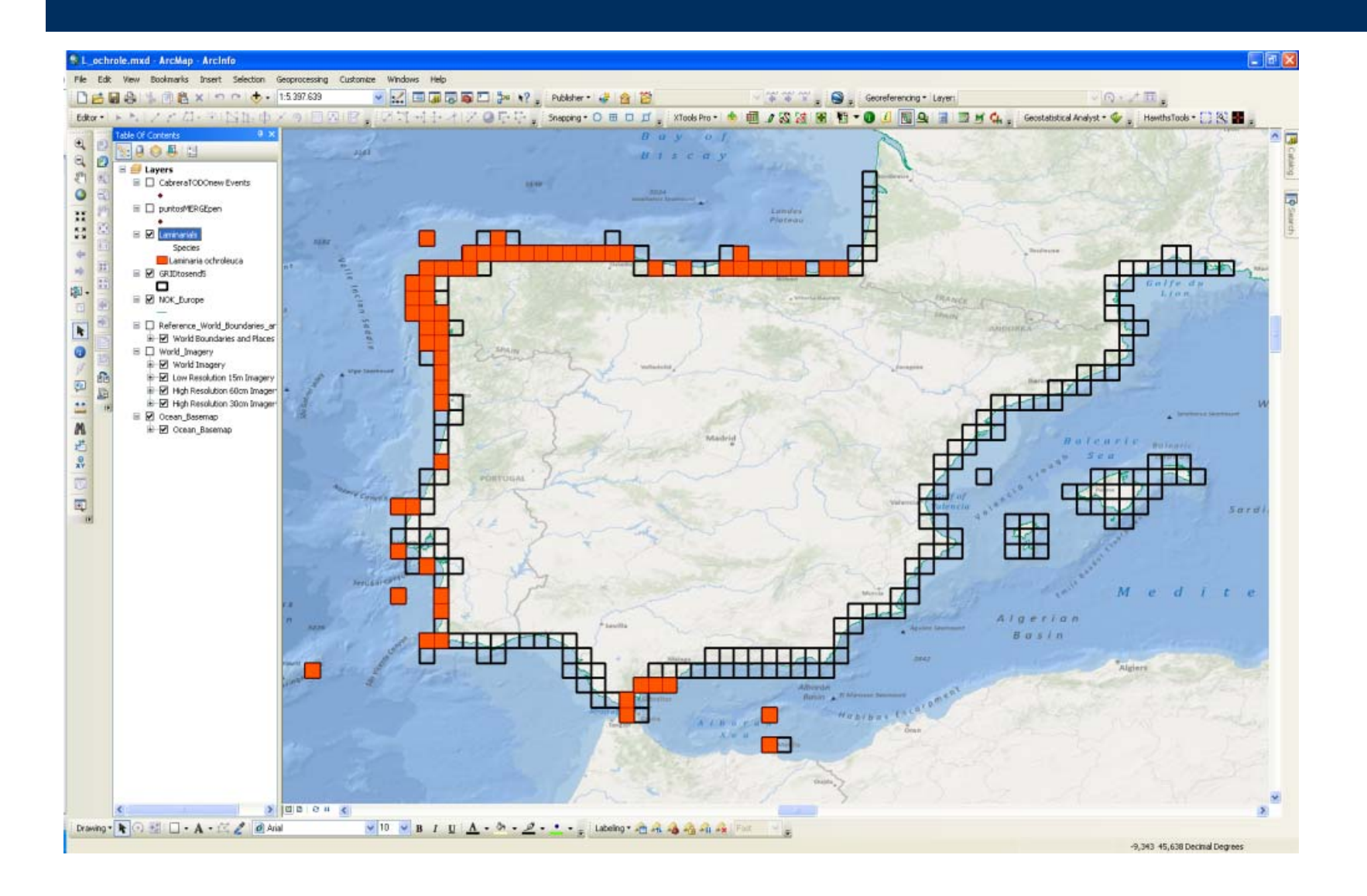

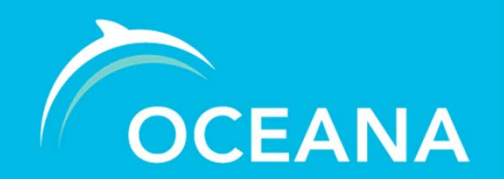

*Sevilla , 17 Septiembre 2013*

#### **MAPA WEB**

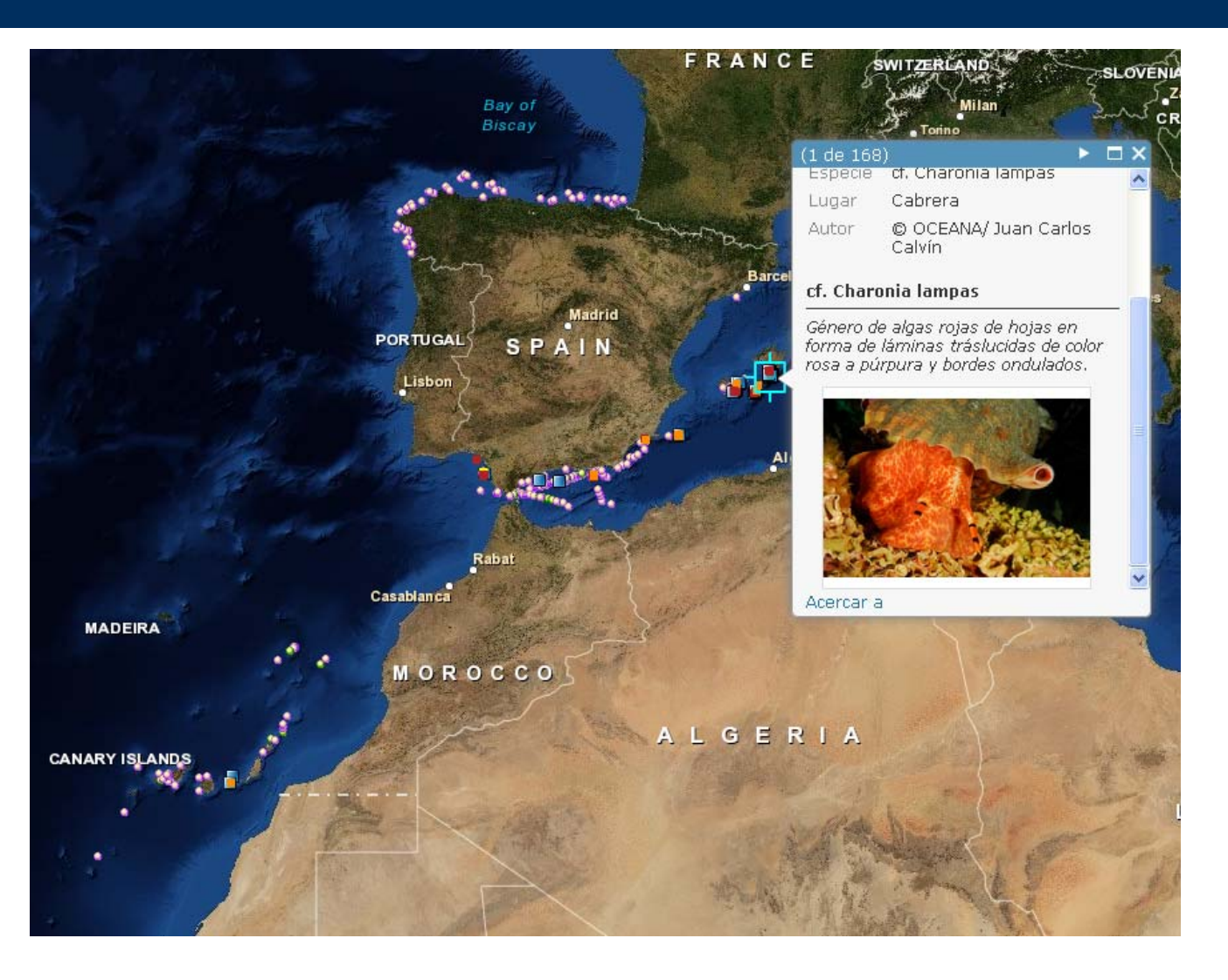

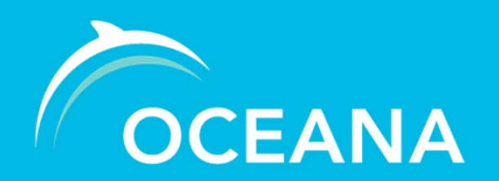

*Sevilla , 17 Septiembre 2013*

#### **Mapas web**

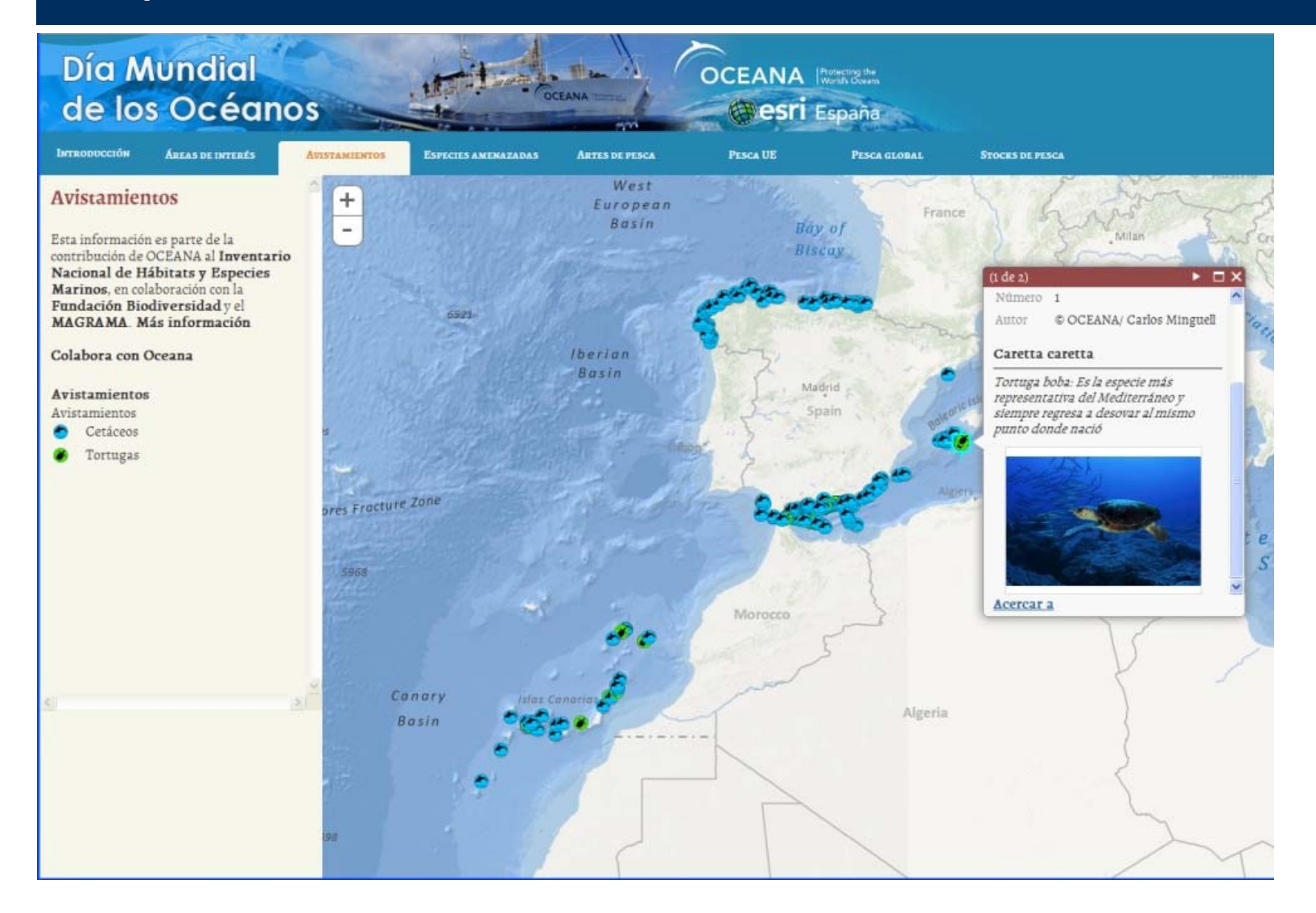

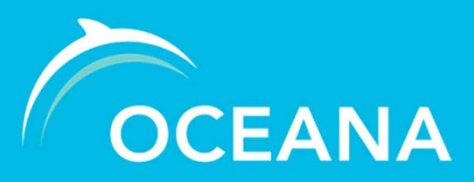

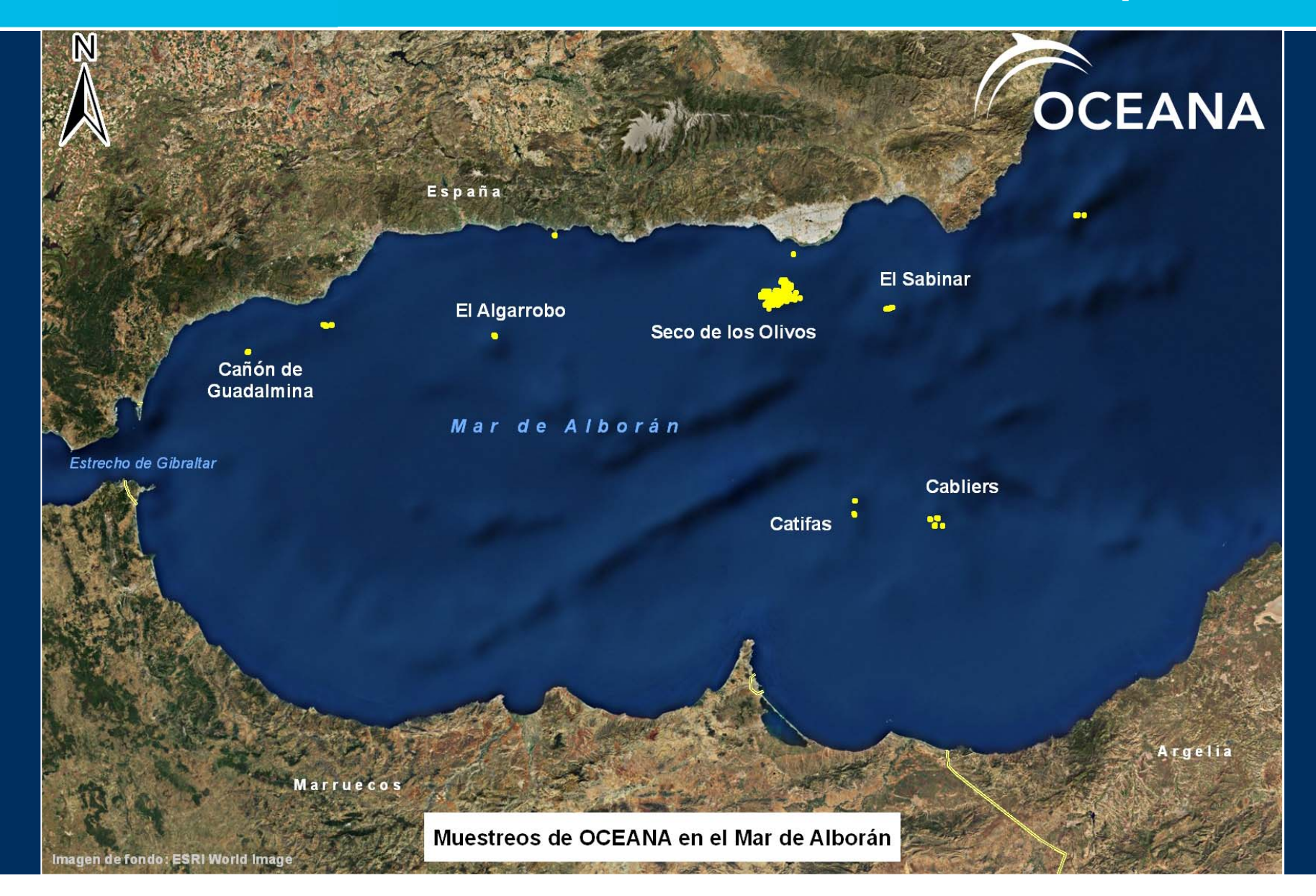

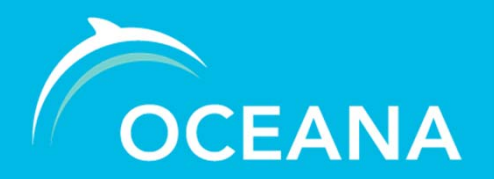

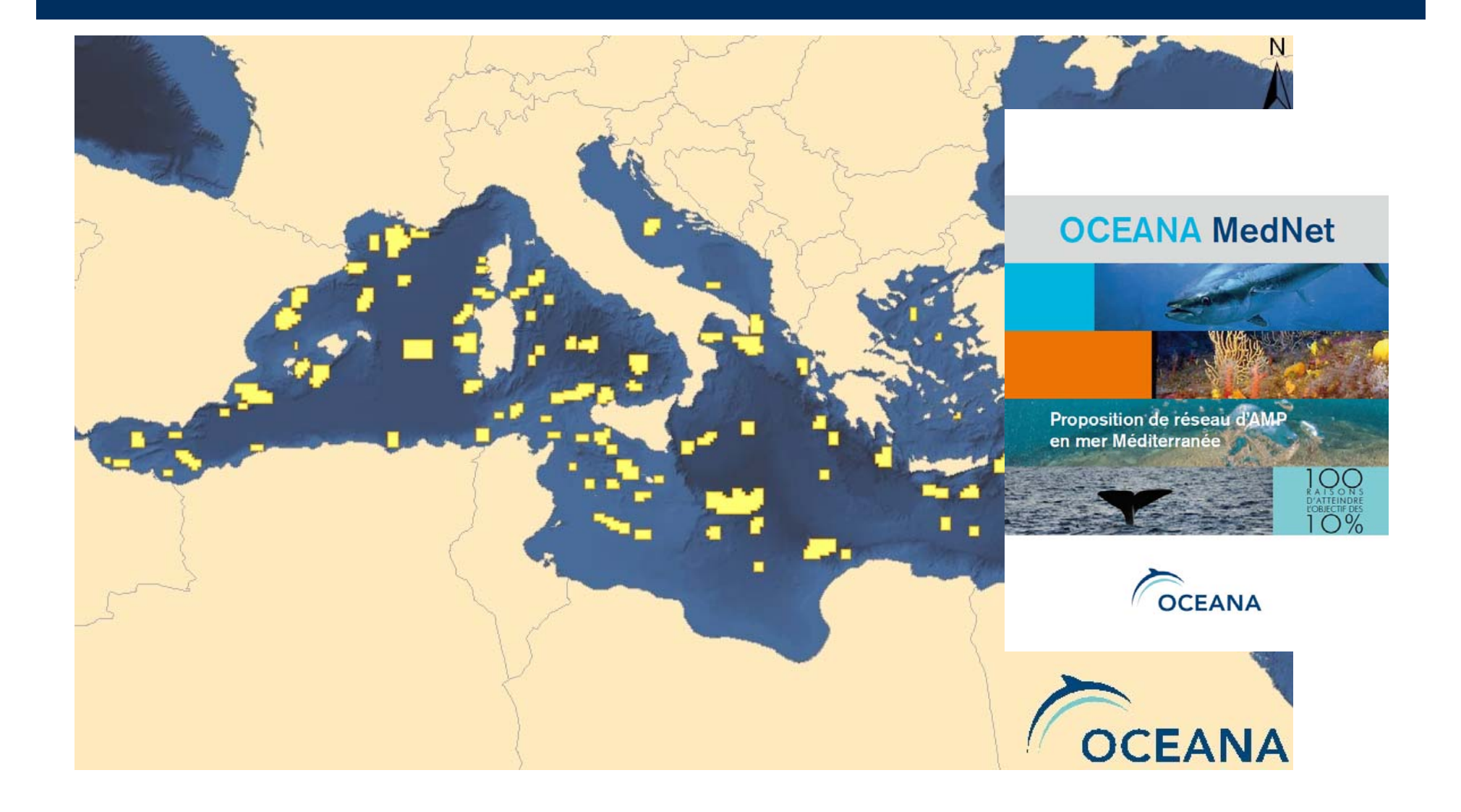

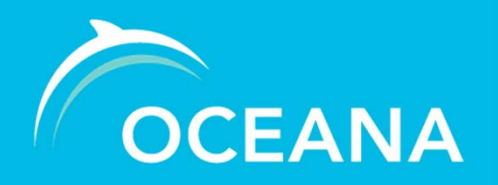

*Sevilla , 17 Septiembre 2013*

#### Illustration 21. MedNet dans la région biogéographique de la mer d'Alboran

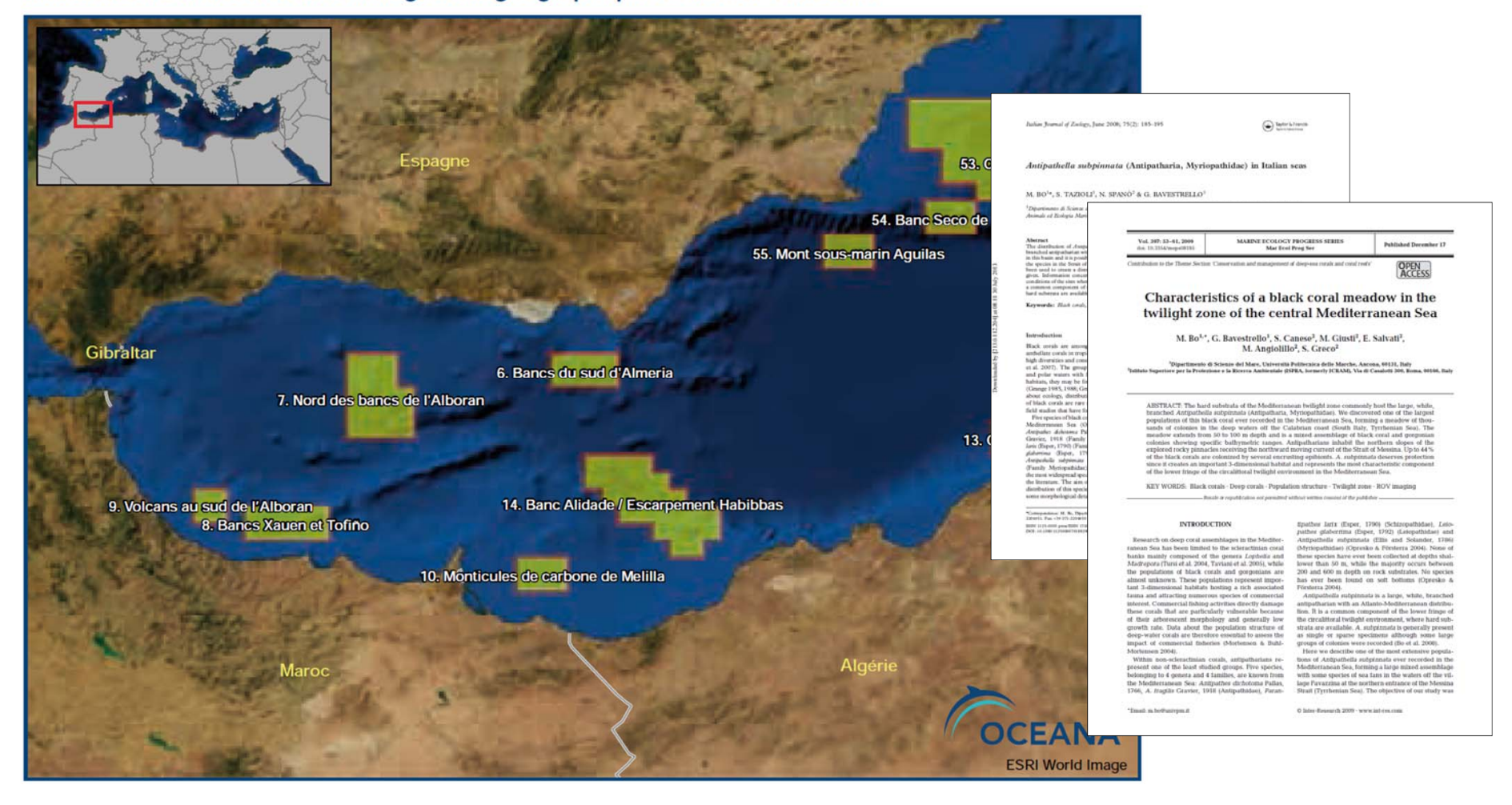

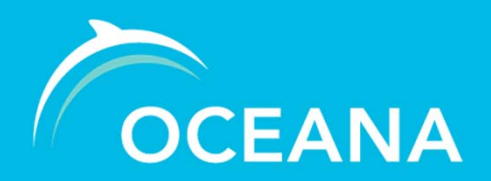

#### **CUESTIONES CLAVE**

# ¿ Qué información existe?

- • La mayor parte de nuestra información en la zona se encuentra aún sin procesar. Datos preGIS:
	- videos que tienen que ser minutados
	- coordenadas ROV sin introducir en base de datos etc

# ¿ Cómo está?

• Son datos puntuales de las zonas que se han muestreado, la información que sí está procesada y dentro de un GIS está en formato shapefile

# ¿ Dónde está?

- • Se encuentra almacenada en local (no servidor de mapas)
	- $\checkmark$  El GIS se ejecuta desde archivos que se encuentran en el mismo ordenador que ejecuta la aplicación
- •Algunos mapas Web como el del inventario de hábitats, con ArcGIS online

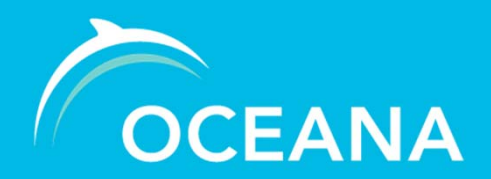

#### **CUESTIONES CLAVE**

- ¿ Qué se puede compartir?
- Con mención expresa de la fuente original © OCEANA
	- © OCEANA / Fotógrafo
- •Datos geolocalizados de hábitats y especies

# ¿ Cómo compartirla?

- $\bullet$ Envío documentación a los responsables de desarrollar el geoportal
- Crear en nuestro servidor un conjunto de servicios web que faciliten el acceso remoto (web map service, web feature service, etc)

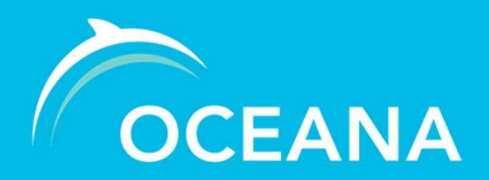

#### **CUESTIONES CLAVE**

# ¿ Qué Herramienta tecnológica se puede utilizar para compartir la información?

Varias opciones:

- Para la creación de un geoportal se pueden usar los webservices (wms, wfms, wcs) – Requiere un gran volumen de trabajo
- Utilizar soluciones más sencillas y ágiles:
	- Tablas dinámicas de Google (fusion tables)
	- Archivos kml o csv subidos a un servidor
- Posibilidad de contar con una licencia tipo ArcGIS Server o un GIS Server libre permitiría publicar archivos shapefile directamente en un mapa web

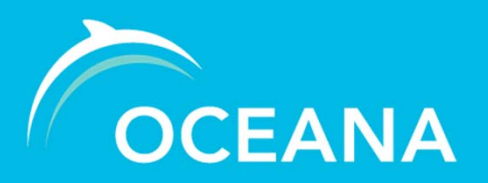

## ¿ Qué tipo de visor sería el idóneo?

- Opción más consolidada: creación de una IDE (infraestructura de datos espaciales) en la que se soporten los webservices del proyecto y también los de terceros. Se podría permitir descarga y subida de información, así como la consulta semántica a través de esta misma plataforma. Para esta IDE podemos usar tecnología ESRI o soluciones opensource como geoServer.
- Resultaría recomendable poner énfasis en la usabilidad, simplicidad y claridad del visor final. Desaconsejable el uso una infraestructura con múltiples funcionalidades y compleja para el público general.
- Interesante para la visibilidad del proyecto: crear visualizaciones 'en paralelo' para que la información aparezca en plataformas como Google Earth y ArcGIS.com

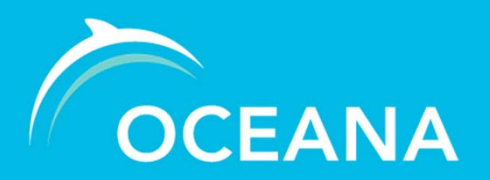

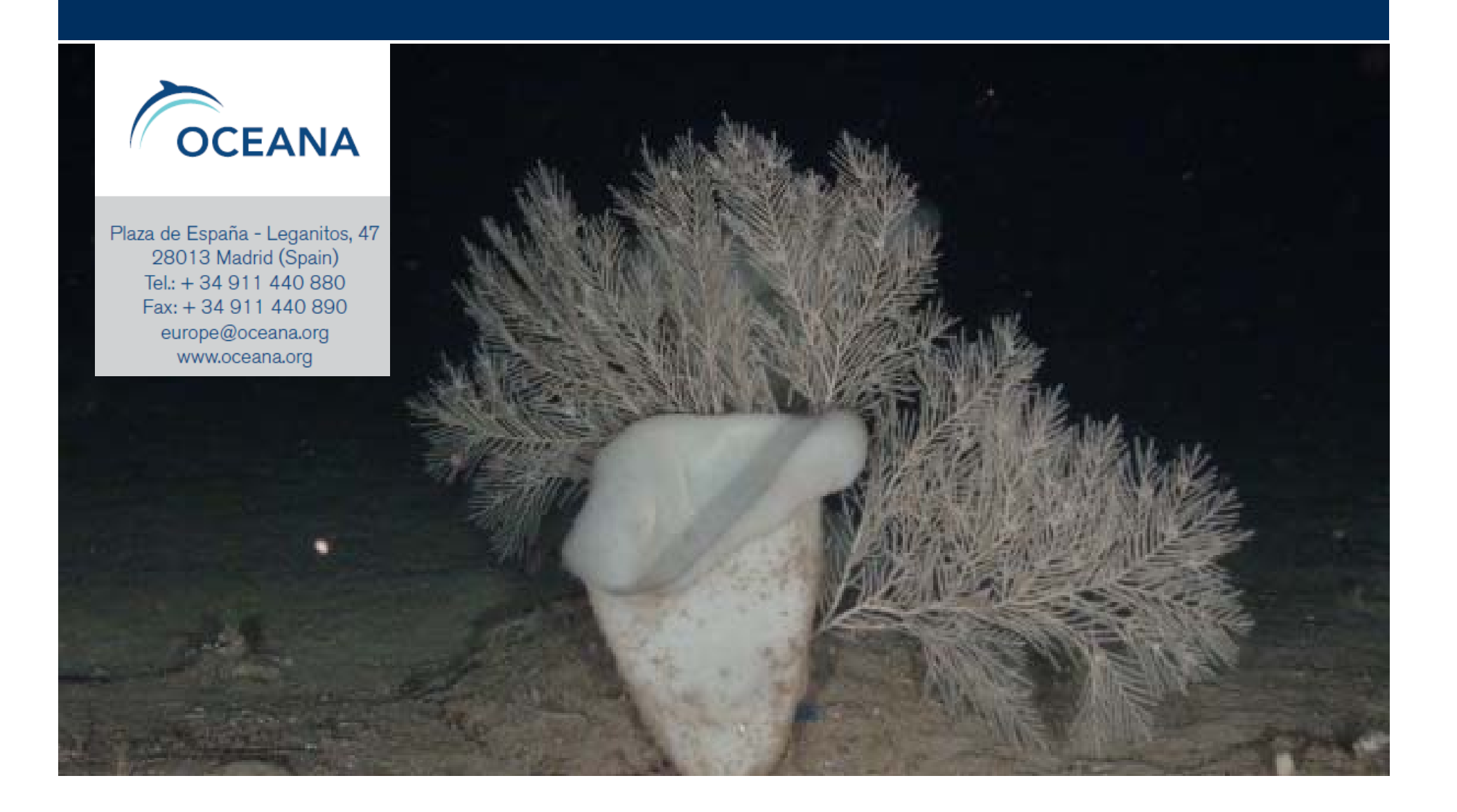